# **บ ท ท ี่ 6 ผ ล ก ารท ด ส อ บ ว ิเค ร าะ ห ์ ส รุป แล ะข ้อ เส น อ แน ะ**

ในการวิจัยครั้งนี้ได้เก็บรวบรวมข้อมูลเพื่อทำการวิเคราะห์ โดยการใช้เครื่องคอมพิวเตอร์ แบบพกพา ทำการรับข้อมูลเข้ามาแล้วทำการประมวนผลโดยโปรแกรม[CHILLER SYSTEM] ที่ได้ บรรจุไว้อยู่ภายในตัวมันเอง แล้วแสดงผลลัพธ์ที่ต้องออกมาทางหน้าจอเพื่อที่จะได้นำไปปรับ เปลี่ยนการเดินเครื่องของทังระบบโดยทันที

สำหรับการรับข้อมูลต่างๆที่ต้องการของระบบจะทำได้โดยการต่อคอมพิวเตอร์แบบพกพา เข้ากับกล่องรวบรวมข้อมูล ซึ่งจะเป็นแผงวงจร ที่ทำหน้าที่รวบรวมข้อมูลทั้งหมดที่ได้จากชุด อุปกรณ์ตรวจวัดที่ได้ทำการติดตั้งไว้ที่เครื่องทำนี้าเย็นแต่ละตัว โดยกล่องรวบรวมข้อมูลจะทำการ เก็บข้อมูลทุกๆ 1 ชั่วโมง ตลอด 24 ชั่วโมง สะสมเก็บไว้ในตัวมันเอง เพื่อรอการนำข้อมูลไปใช้งาน ซึ่งกล่องตังกล่าวจะสามารถเก็บข้อมูลสะสมไว้ได้สูงสุดเป็นจำนวน128ชุดข้อมูลหรือประมาณ 5วัน

การทำวิจัยในครังนีจะแบ่งการวิเคราะห์ออกเป็น 3 ขันตอน ดังต่อไปนี

- 1) การวิเคราะห์หารูปแบบของภาระการทำความเย็นและการใช้กำลังไฟฟ้า (Load and kw Pattern) ตลอดช่วงเวลาการทำงานตั้งแต่เวลา 8:00น. ถึงเวลา 17:00น.
- 2) การวิเคราะห์หาสมการความสัมพันธ์ที่เกิดขืนจริงระหว่างกำลังไฟฟ้าที่ใช้ กับ ภาระ การทำความเย็น และ อุณหภูมิของนำร้อนที่ไหลกลับเข้ามาในคอนเดนเซอร์ของ เครื่อง ทำนำเย็นในแต่ละตัว ตามสภาพการเดินเครื่องในปิจจุบัน
- 3) การวิเคราะห์หาสภาพที่เหมาะสมของลำดับการเดินเครื่องทำนำเย็น ตามข้อมูลการเดิน เครื่องที่เก็บได้จริงในช่วงเวลาที่ทำการทดสอบ โดยการใช้โปรแกรมคอมพิวเตอร์

### 6.1 การวิเคราะห์หารูปแบบของภาระการทำความเย็นและการใช้กำลังไฟฟ้า

สำหรับการเดินเครื่องในสภาพปกตินั้น เครื่องทำนี้าเย็นตัวที่ 1 จะถูกตั้งค่าของกระแสไฟฟ้า ที่ใช้ในการควบคุมการเดินเครื่องอยู่ที่ประมาณ 110แอมแปร์ตลอดช่วงของการทำงาน ซึ่งจากสม การที่ (5.5) จะได้ว่าร้อยละของการเดินเครื่องทำนำเย็นตัวที่ 1 จะมีค่าประมาณ 67 % และจากการ คำนวณการแบ่งรับภาระการทำความเย็นจากทังระบบจะพบว่า เครื่องทำนำเย็นตัวที่ 1 จะรับภาระ การทำความเย็นคิดเป็นร้อยละ 45 ของภาระการทำความเย็นทังหมดของระบบ ในส่วนของเครื่องทำ นำเย็นตัวที่ 2 นันการควบคุมการเดินเครื่องจะทำได้โดยการหมุนปรับปมร้อยละของการเดินเครื่อง ดังแสดงในภาคผนวก ง. ซึ่งในการเดินเครื่องปกตินัน เจ้าหน้าที่ผู้ควบคุมเครื่องจะแบ่งการปรับเป็น 2 ช่วง ดังนี้คือ ช่วงก่อน 8.00 น. จะปรับให้เครื่องเดินที่ร้อยละ 80 และช่วงหลัง 8.00 น. เป็นด้นไป จะปรับเป็นร้อยละ 90 หรือ 100 % แล้วแต่สภาพของอุณหภูมิในแต่ละวัน และเมื่อคำนวณค่าการ แบ่งรับภาระการทำความเย็นจากทั้งระบบ จะพบว่าเครื่องทำนำเย็นตัวที่ 2 จะรับภาระการทำความ เย็นประมาณร้อยละ 55 ของภาระการทำความเย็นทังหมดของระบบ

จากข้อมูลที่ได้ทำการตรวจวัด ก่อนการทดลองเป็นเวลา 1 สัปดาห์จะพบว่า รูปแบบของ ภาระการทำความเย็นและการใช้กำลังไฟฟ้าโดยเฉลี่ยจะมีลักษณะตังรูปที่6.1และรูปที่6.2ตาม ลำดับ ซึ่งจะพบว่า ภาระการทำความเย็นและการใช้กำลังไฟฟ้าของทั้งระบบตั้งแต่เวลา 8:00น. ถึง เวลา 17:00น. จะมีค่าประมาณ 2,770 tons และ 2,763 kw ตามลำดับ ส่วนรูปที่ 6.3 จะเป็นการแสดง ประสิทธิภาพ (kW/TON) ของระบบโดยเฉลี่ยในช่วงเวลาที่ทำการตรวจวัด ซึ่งจากรูปดังกล่าวจะทำ ให้สามารถสรุปได้ว่า kW/TON โดยเฉลี่ยของระบบจะมีค่าอยู่ที่ประมาณ 0.998 นอกจากนั้นจากรูป ที่ 6.2 กับ รูปที่ 6.3 ยังจะพบว่าโดยเฉลี่ยแล้วระบบจะมีค่า kW/TON ตํ่าที่สุดในช่วงเวลา 8:00น. ถึง 9:00น. สำหรับข้อมูลทั้งหมดที่ใช้ในการหารูปแบบของภาระการทำความเย็น ,การใช้กำลังไฟฟ้า และประสิทธิภาพของระบบ จะได้แสดงไว้ในตารางที่ 6.1

## 6.2 การหาสมการความสัมพันธ์ของกำลังไฟฟ้าทั้ใชในระบบโดยวิธื Least Sqiiare Method

ในการวิจัยครังนี้ได้ทำการสร้างโปรแกรม [GAUSSIAN] เพื่อทำการวิเคราะห์หาสมการ ความสัมพันธ์ระหว่าง กำลังไฟฟ้าที่ใช้ กับ ภาระการทำความเย็น(TON) และ อุณหภูมิ1ของนี้าร้อนที่ ไหลกลับเข้ามายังคอนเดนเซอร์ของเครื่องทำความเย็น (E) ในแต่ละตัว ตามสมการที่ (3.2) และ (3.3) ที่ได้กล่าวมาแล้วในตอนต้น และเมื่อนำข้อมูลทังหมดที่ได้ทำการเก็บมา ค่อนที่จะเริ่มทำการ ทดลองเป็นเวลา 1 สัปดาห์ แทนค่าลงไปใน โปรแกรม [GAUSSIAN] สำหรับเครื่องทำความเย็นตัว ที่ 1 และตัวที่ 2 จะทำให้ได้ค่าของ a<sub>1</sub> ,a<sub>3</sub> ,a<sub>3</sub> ,a<sub>4</sub> ,b<sub>1</sub> ,b<sub>3</sub> ,b<sub>3</sub> และ b<sub>4</sub> ออกมาดังที่ได้แสดงในรูปที่ 6.4

จากโปรแกรม [GAUSSIAN] สำหรับเครื่องทำนำเย็นในแต่ละตัว จะทำให้สามารถสรุป สมการความสัมพันธ์ของกำลังไฟฟ้าที่ใช้ในระบบตามสมการที่ (3.2) และ (3.3)ได้ดังนี้

kw, = -3 22.38 + 6.05(TON 1 ) + 0.398(E 1 ) - 0.0214(TON 1)2.......................... (6.1) kw2 = 108.4 - 0.98(TON 2 ) + 0.996(E 2 ) + 0.0068(TON 2)2 .......................... (6.2)

ซึ่งสมการทังสองนี จะถูกเรียกใช้จากโปรแกรมหลักเพื่อช่วยในการคำนวณหาประสิทธิภาพของ ระบบ ในขณะที่ทำการทดลอง สำหรับข้อมูลทั้งหมดที่ได้ใช้ในโปรแกรม [GAUSSIAN] จะได้ แสดงไว้ในภาคผนวก ก.

| <b>TIME</b> | TON(1) | TON(2) | TON(3) | TON(4) | TON(5) | TON AVE  | kW(1)  | kW(2)  | kW(3)  | kW(4)  | kW(5)  |          | kW AVE KW/T AVE |
|-------------|--------|--------|--------|--------|--------|----------|--------|--------|--------|--------|--------|----------|-----------------|
| 8:00 AM     | 288.58 | 277.58 | 290.58 | 275.62 | 282.55 | 282.98   | 277.18 | 273.85 | 276.68 | 271.51 | 273.68 | 274.58   | 0.970           |
| 9:00 AM     | 285.18 | 276.68 | 289.68 | 272.72 | 279.98 | 280.85   | 287.56 | 284.23 | 287.06 | 281.89 | 284.06 | 284.96   | 1.015           |
| 10:00 AM    | 282.64 | 271.74 | 289.74 | 269.78 | 275.18 | 277.82   | 278.37 | 275.84 | 278.67 | 274.30 | 275.67 | 276.57   | 0.996           |
| 11:00 AM    | 286.51 | 272.51 | 290.51 | 271.55 | 281.01 | 280.42   | 280.97 | 278.44 | 279.00 | 280.27 | 277.17 | 279.17   | 0.996           |
| 12:00 PM    | 282.52 | 270.52 | 284.52 | 269.96 | 274.29 | 276.36   | 279.12 | 277.32 | 277.15 | 278.29 | 274.72 | 277.32   | 1.003           |
| 1:00 PM     | 281.97 | 272.97 | 285.97 | 273.01 | 278.28 | 278.44   | 281.37 | 280.72 | 279.40 | 279.39 | 276.97 | 279.57   | 1.004           |
| 2:00 PM     | 286.15 | 279.15 | 289.15 | 274.55 | 280.12 | 281.82   | 283.23 | 282.58 | 281.26 | 279.45 | 280.63 | 281.43   | 0.999           |
| 3:00 PM     | 275.79 | 266.79 | 280.79 | 263.83 | 271.39 | 271.72   | 274.37 | 272.70 | 273.77 | 273.84 | 272.67 | 273.47   | 1.006           |
| 4:00 PM     | 271.59 | 267.59 | 277.59 | 266.27 | 270.16 | 270.64   | 270.46 | 268.79 | 269.86 | 269.93 | 268.76 | 269.56   | 0.996           |
| 5:00 PM     | 272.37 | 267.37 | 271.37 | 263.41 | 270.34 | 268.97   | 267.43 | 265.76 | 266.83 | 266.90 | 265.73 | 266.53   | 0.991           |
|             |        |        |        |        | รวม    | 2,770.02 |        |        |        |        | รวม    | 2,763.16 | 0.998           |

**ตารางที 6.1 แสดงค่าของภาระการทำความเย็น, การใช้กำถังไฟฟัา แสะ kW/TON ของทั้งระบบในช่วงวันที่ 17 ถึง 21 มี.ค. 2546**

\*\*\* TON : ภาระการทำความเย็นของทังระบบที่ตรวจวัดได้ในแต่ละวันที่ทำการทดสอบในลักษณะที่ 1

TON AVE : ภาระการทำความเย็นโดยเฉลี่ยของทังระบบที่ตรวจวัดได้ในแต่ละวันที่ทำการทดสอบในลักษณะที่ 1

- kw : กำลังไฟฟ้าที่ใช้ของทั้งระบบที่ตรวจวัดได้ในแต่ละวันที่ทำการทดสอบในลักษณะที่ 1
- kw AVE : กำลังไฟฟ้าที่ใช้โดยเฉลี่ยของทังระบบที่ตรวจวัดได้ในแต่ละวันที่ทำการทดสอบในลักษณะที่ 1

kW/T\_AVE : ประสิทธิภาพ (kW/TON) โดยเฉลี่ยของทังระบบที่ตรวจวัดได้ในแต่ละวันที่ทำการทดสอบในลักษณะที่ 1

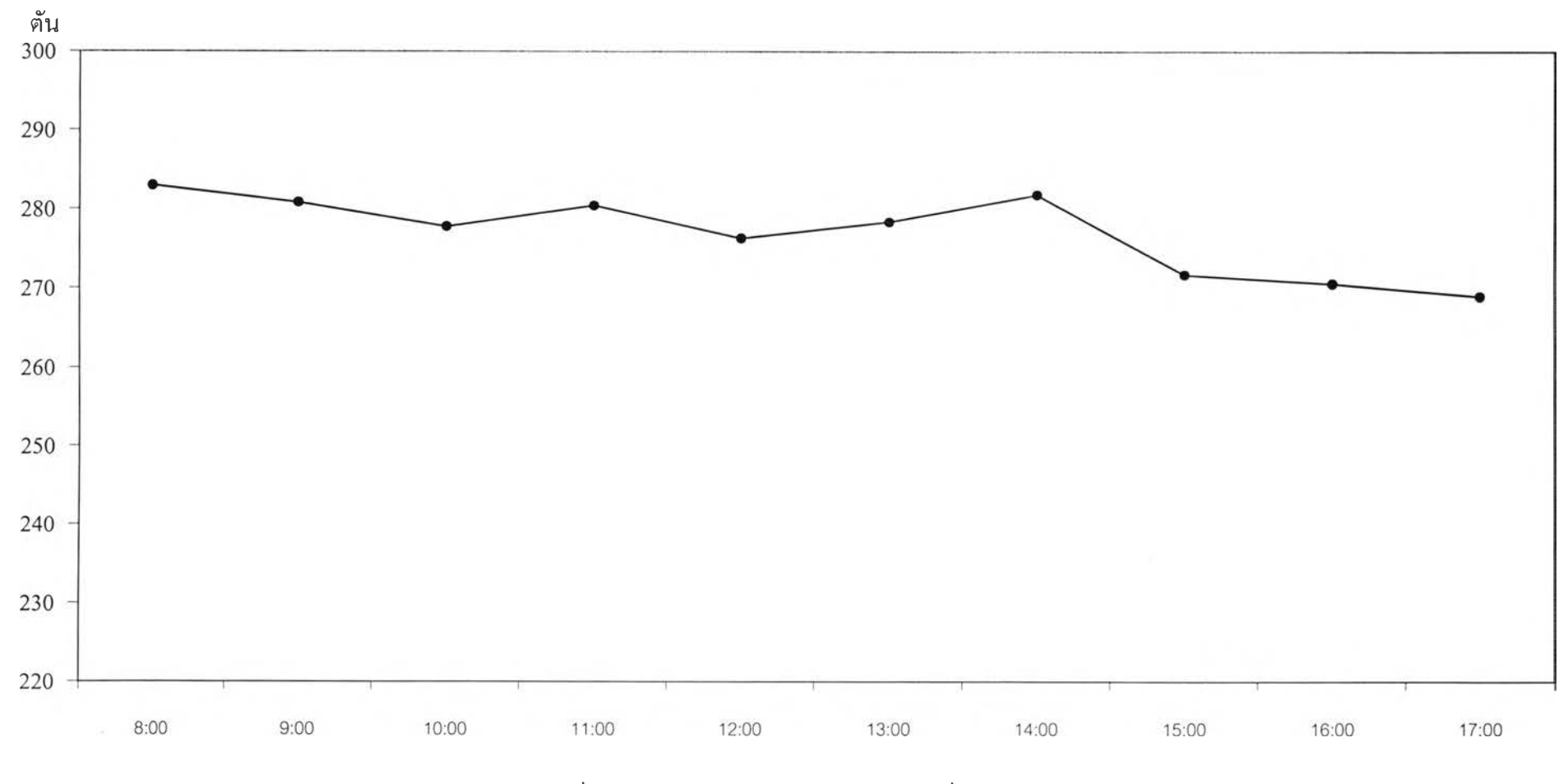

รูปที่ 6.1 แสดงภาระการทำความเย็นโดยเฉลี่ยของระบบ ช่วง ช่วงเวลาการทำงาน

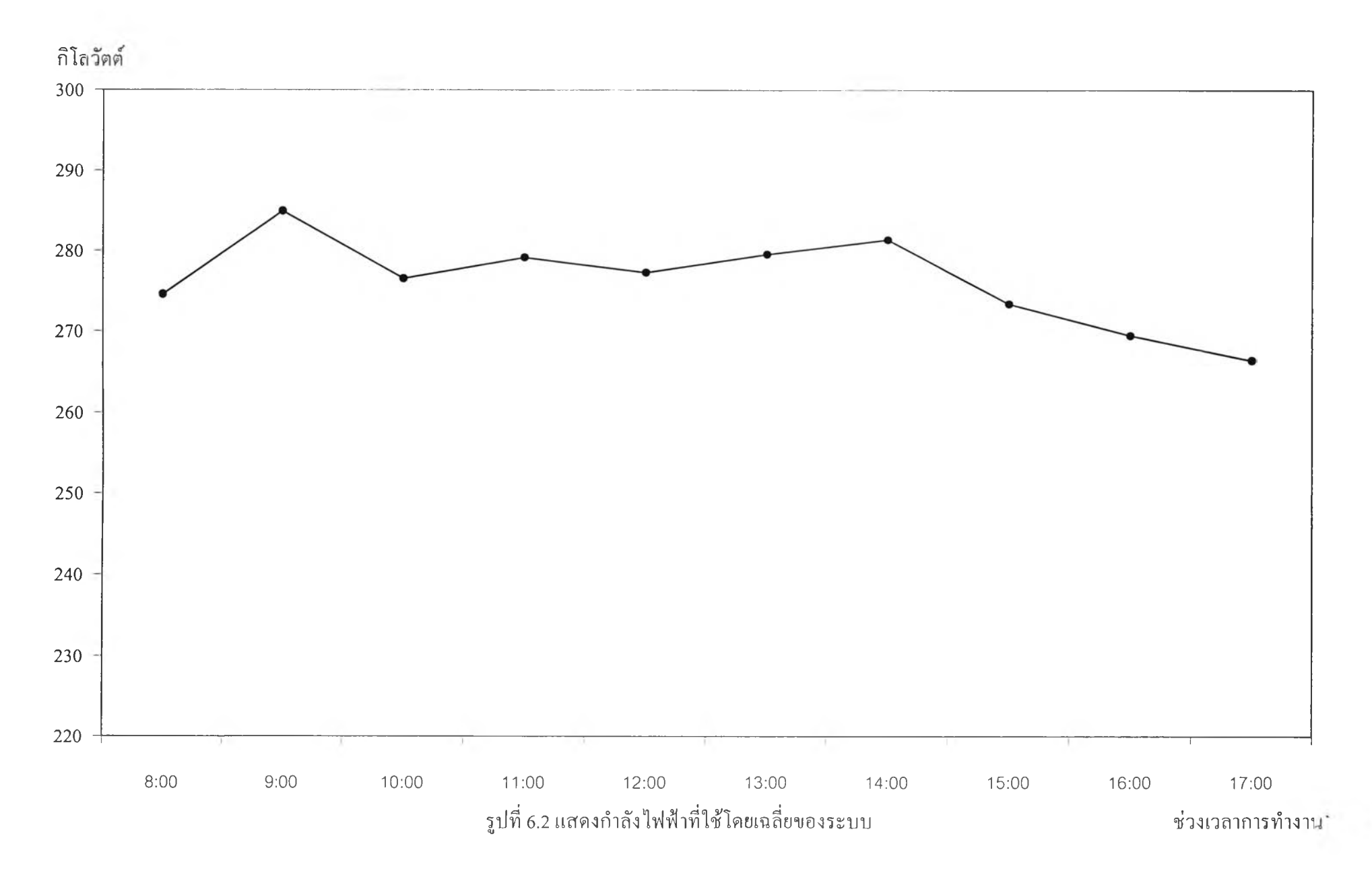

 $37\,$ 

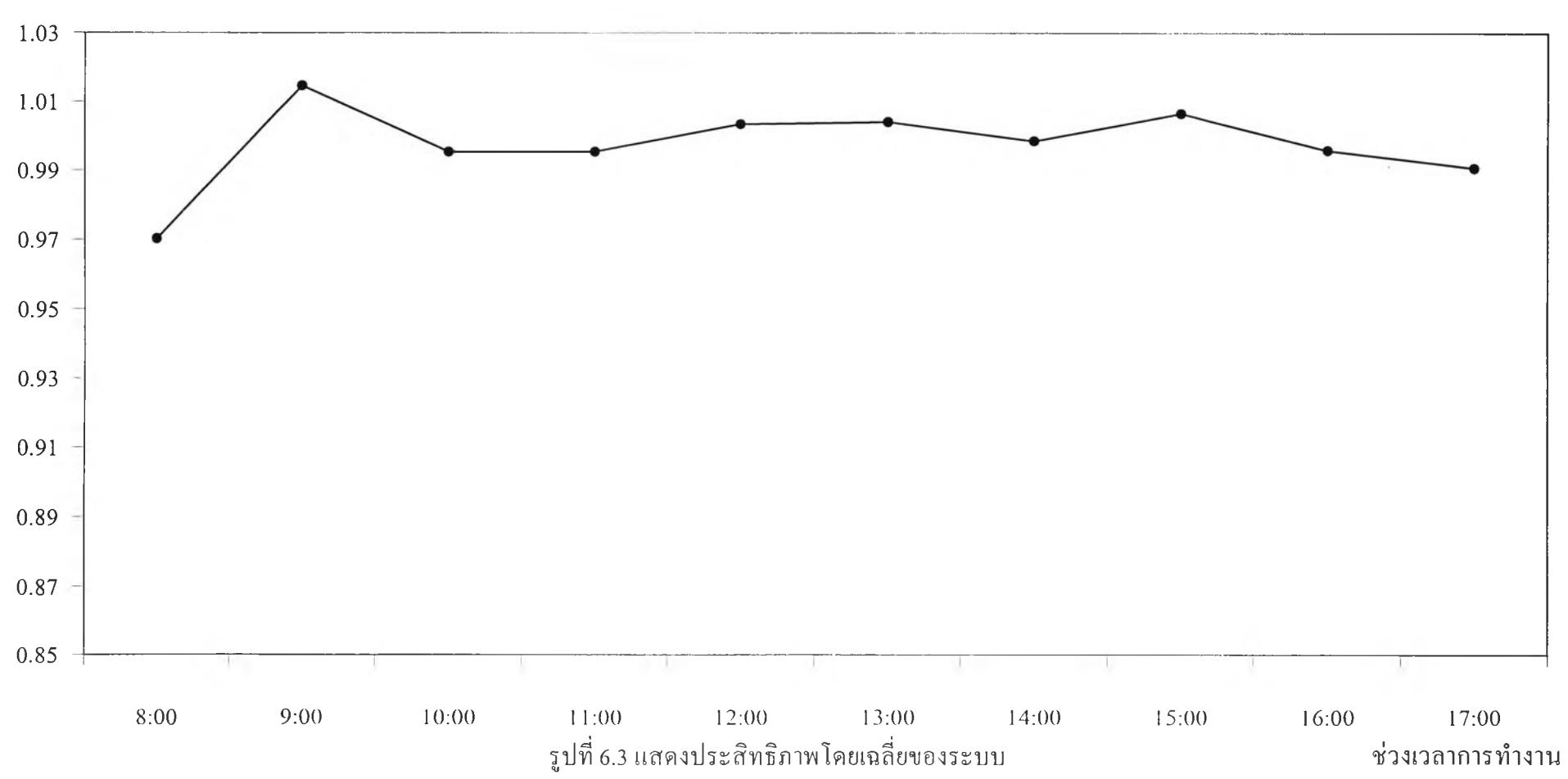

# กิโลวัตต์/ตัน

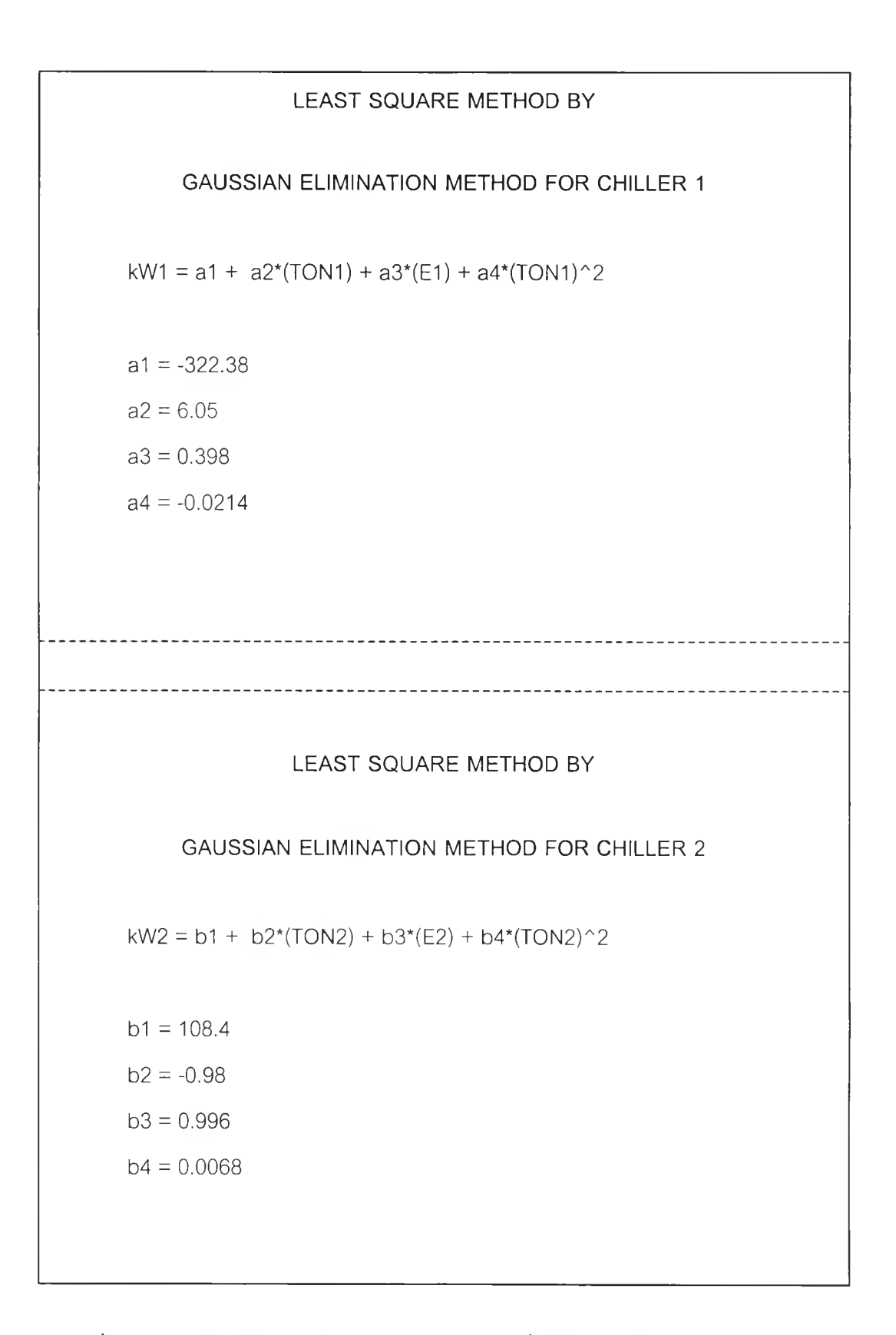

รูปที่ 6.4 แสดงผลลัพธ์ของโปรแกรม [GAUSSIAN] ที่พิมพ์ออกมาทางหน้าจอคอมพิวเตอร์

## **6 .3 ก า ร ว ิเค ร า ะ ห ์ห า ส ภ า พ ก า ร เด ิน เค ร ื่อ ง ท ี่เห ม า ะ ส ม โ ด ย ใ ช โ ป ร แ ก ร ม ค อ ม พ ิว เ ต อ ร ์**

จากการทดลองการเดินเครื่องโดยอาศัยโปรแกรม[OPTIMIZATION] เข้ามาช่วยในการ ควบคุมการทำงาน สำหรับผลการทดลองในตารางที่ 6.1 จะแสดงถึงผลลัพธ์ที่เกิดขืนกับเครื่องทำนำ เย็นตัวที่ 1 และได้นำมาแสดงเป็นกราฟในรูปที่ 6.5 ถึง 6.8 นันจะพบว่าโปรแกรมจะทำการคำนวณ เพื่อแบ่งภาระการทำความเย็นของระบบให้กับเครื่องทำนำเย็นตัวที่ 1 มากขืนโดยเฉลี่ยแล้วประมาณ 16.32% เมื่อเปรียบเทียบการเดินเครื่องในสภาวะปกติ แต่ผลของภาระในการทำความเย็นที่เพิ่มขึ้นนี้ จะส่งผลกระทบต่อการใช้กำลังไฟฟ้าโดยเฉลี่ยในเครื่องทำนำเย็นตัวที่ 1 เพิ่มขืนอีกเพียง 2.33%ซึ่ง จะทำให้ kW/TON โดยเฉลี่ยของเครื่องทำน้ำเย็นตัวที่ 1 จะมีค่าลดลงได้

สำหรับผลการทดลองในตารางที่ 6.2 นันจะแสดงถึงผลลัพธ์ที่เกิดขืนกับเครื่องทำนำเย็นตัว ที่ 2 และได้นำมาแสดงเป็นกราฟในรูปที่ 6.9 ถึง 6.12 นั้นจะพบว่าโปรแกรมจะทำการคำนวณเพื่อ แบ่งภาระการทำความเย็นของระบบให้กับเครื่องทำนำเย็นตัวที่ 2 น้อยลงโดยเฉลี่ยแล้วจะลดลง ประมาณ 14.40% เมื่อเปรียบเทียบการเดินเครื่องในสภาวะปกติ แต่ผลของภาระในการทำความเย็น ที่ลดลงนี้จะส่งผลกระทบต่อการใช้กำลังไฟฟ้าโดยเฉลี่ยในเครื่องทำนั้าเย็นตัวที่ 2 ลดลงไปถึง 23.24% ซึ่งจะส่งผลให้ค่าของ kW/TON โดยเฉลี่ยของเครื่องทำนำเย็นตัวที่ 2 มีค่าลดลง

สำหรับผลการทดลองในตารางที่ 6.3 นันจะแสดงถึงผลลัพธ์ที่เกิดขืนกับทังระบบ และได้ นำมาแสดงเป็นกราฟในรูปที่ 6.13 ถึง 6.15 นันจะพบว่าโดยเฉลี่ยแล้วในช่วงที่ทำการทดลองภาระ การทำความเย็นของระบบจะมีค่าใกล้เคียงกับการเดินเครื่องในสภาวะปกติปกติ และกำลังไฟฟ้าที่ ใช้ในระบบโดยเฉลี่ย เมื่อเปรียบเทียบกับการเดินเครื่องในสภาวะปกติจะมีค่าแตกต่างกันประมาณ -2.18% และสำหรับ kW/TON โดยเฉลี่ยของทังระบบนันก็จะมีค่าลดลงด้วยเช่นกัน

#### **6 .4 ส ร ุป**

สำหรับการทำวิจัยในครังนี ได้ทำการศึกษาระบบการทำความเย็นด้วยนำเย็นหมุนเวียน โดยมี วัตถุประสงค์เพื่อศึกษาถึงการใช้พลังงานของทั้งระบบในสภาพการเดินเครื่องที่เกิดขึ้นจริงใน ปีจจุบัน โดยอาศัยความรู้ที่ว่าเครื่องทำนำเย็นในแต่ละตัวบัน กำลังไฟฟ้าที่ใช้จะขืนอยู่กับภาระการ ทำความเย็น และอุณหภูมิของนำร้อนที่ไหลกลับเข้ามายังคอนเดนเซอร์ของเครื่องทำนำเย็นที่เปลี่ยน ไป ซึ่งสมการความสัมพันธ์ระหว่างกำลังไฟฟ้าที่ใช้กับอีก 2 ปริมาณในข้างด้น จะสามารถหาได้โดย การตรวจวัดข้อมูลการทำงานของเครื่องในสภาวะการเดินเครื่องปกติ แล้วนำมาสร้างเป็นสมการ ความสัมพันธ์ขืน โดยระเบียบวิธีกำลังสองน้อยที่สุด โดยสมมติให้สมการอยู่ในรูปของสมการพนุ นามกำลังสอง นอกจากบันข้อมูลที่ทำการตรวจวัดมาก็จะได้นำมาวิเคราะห์หารูปแบบการเดินเครื่อง ของเครื่องทำนำเย็นในแต่ละตัว หลังจากบันจะได้นำโปรแกรมคอมพิวเตอร์เข้ามาช่วยในการเดิน เครื่องเพื่อให้ได้สภาพที่เหมาะสม ตามคาของข้อมูลการเดินเครื่องที่ตรวจวัดได้จริง

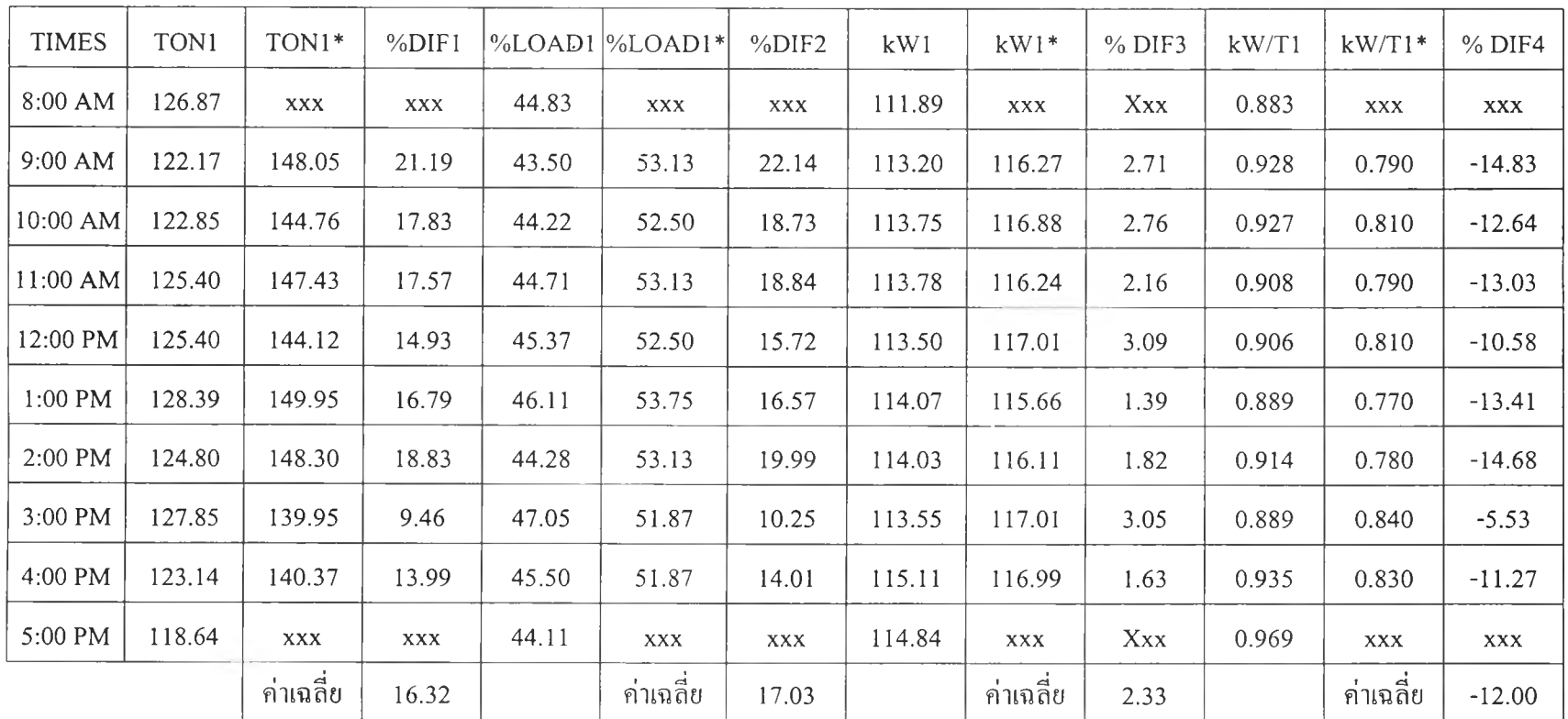

**ตารางทื 6.2 แสดงผลการทดลองของการเดินเครืองโดยอาศัยโปรแกรมคอมพิวเตอร์เมื่อพิจารณาในส่วง«ของเครื่องทำนาเย็นฅัวที่ 1**

(\*) : การเดินเครื่องโดยอาศัยโปรแกรมคอมพิวเตอร์

%DIF1 : ร้อยละของความแตกต่างของภาระการทำความเย็น %DIF2 ะ ร้อยละของความแตกต่างของการแบ่งภาระการทำความเย็นจากทังหมด %DIF3 : ร้อยละของความแตกต่างของกำลังไฟฟ้าที่ใช้ %DIF4 : ร้อยละของความแตกต่างของประสิทธิภาพของเครื่องทำน้ำเย็น

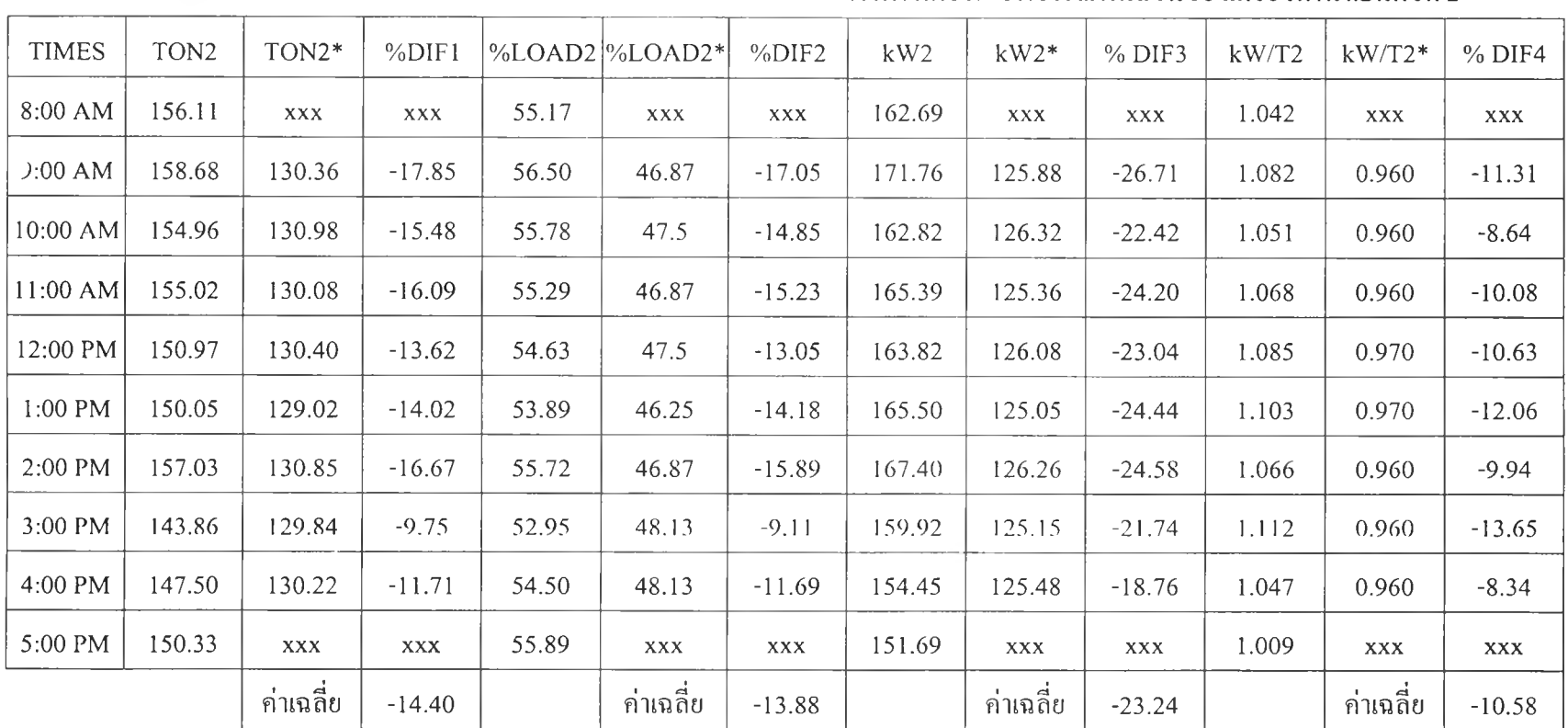

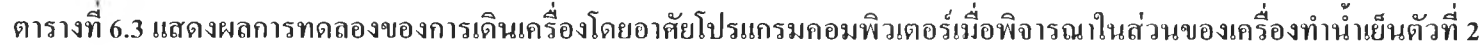

(\*) : การเดินเครื่องโดยอาศัยโปรแกรมคอมพิวเตอร์

%DIF1 ะ ร้อยละของความแตกต่างของภาระการทำความเย็น %DIF2 : ร้อยละของความแตกต่างของการแบ่งภาระการทำความเย็นจากทั้งหมด %DIF3 : ร้อยละของความแตกต่างของกำลังไฟฟ้าที่ใช้ %DIF4 : ร้อยละของความแตกต่างของประสิทธิภาพของเครื่องทำนำเย็น

| <b>TON</b> | TON*      | $%$ DIF1 | kW     | $kW^*$    | $%$ DIF <sub>2</sub> | kW/T  | $kW/T^*$   | % DIF3     |
|------------|-----------|----------|--------|-----------|----------------------|-------|------------|------------|
| 282.98     | 281.58    | Xxx      | 274.58 | 277.77    | <b>XXX</b>           | 0.970 | 0.990      | <b>XXX</b> |
| 280.85     | 278.68    | $-0.77$  | 284.96 | 284.77    | $-0.07$              | 1.015 | 1.020      | 0.53       |
| 277.82     | 275.74    | $-0.75$  | 276.57 | 274.51    | $-0.74$              | 0.996 | 1.000      | 0.45       |
| 280.42     | 277.51    | $-1.04$  | 279.17 | 273.60    | $-2.00$              | 0.996 | 0.990      | $-0.56$    |
| 276.36     | 274.52    | $-0.67$  | 277.32 | 271.28    | $-2.18$              | 1.003 | 0.990      | $-1.34$    |
| 278.44     | 278.97    | 0.19     | 279.57 | 269.69    | $-3.53$              | 1.004 | 0.970      | $-3.39$    |
| 281.82     | 279.15    | $-0.95$  | 281.43 | 267.07    | $-5.10$              | 0.999 | 0.960      | $-3.87$    |
| 271.72     | 269.79    | $-0.71$  | 273.47 | 266.25    | $-2.64$              | 1.006 | 0.990      | $-1.63$    |
| 270.64     | 270.59    | $-0.02$  | 269.56 | 266.43    | $-1.16$              | 0.996 | 0.980      | $-1.61$    |
| 268.97     | 269.37    | Xxx      | 266.53 | 265.55    | <b>XXX</b>           | 0.991 | 0.990      | XXX        |
|            | ค่าเฉลี่ย | $-0.59$  |        | ค่าเฉลี่ย | $-2.18$              |       | ้ค่าเฉลี่ย | $-1.43$    |

**ตารางที่ 6.4 แสดงผลการทดลองของการเดินเครื่องโดยอาศัยโปรแกรมคอมพิวเตอร์เปรยบเทยบศับการเดินเครื่องในสภาวะปกติเมื่อพิจารณาทั้งระบบ**

%DIF1 : ร้อยละของความแตกต่างของภาระการทำความเย็นทังหมดของระบบ

%DIF2 : ร้อยละของความแตกต่างของกำลังไฟฟ้าที่ใช้ทั้งหมดของระบน

%DIF3 : ร้อยละของความแตกต่างของประสิทธิภาพของระบบ

(\*) ะ การเดินเครื่องโดยอาศัยโปรแกรมคอมพิวเตอร์

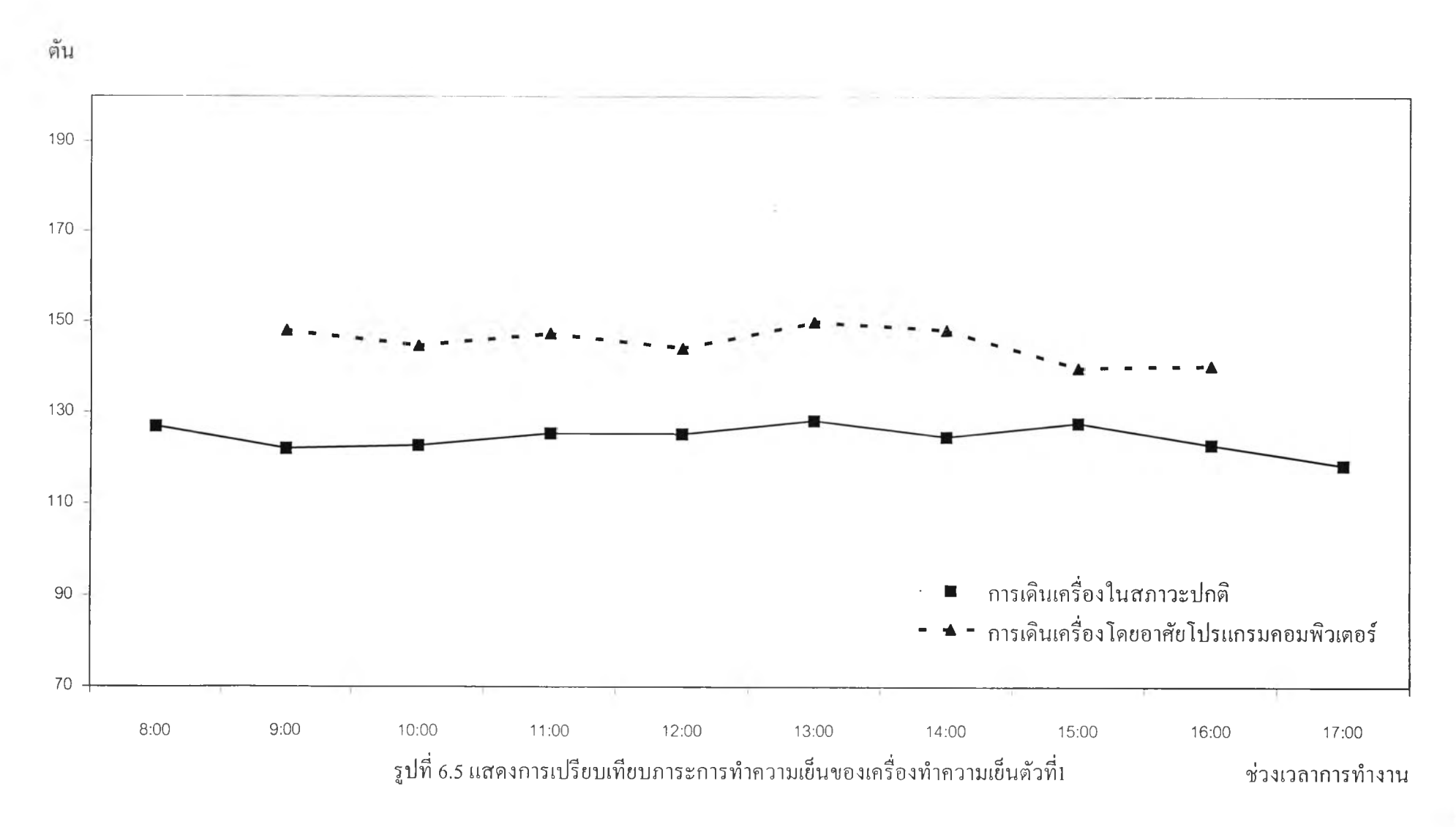

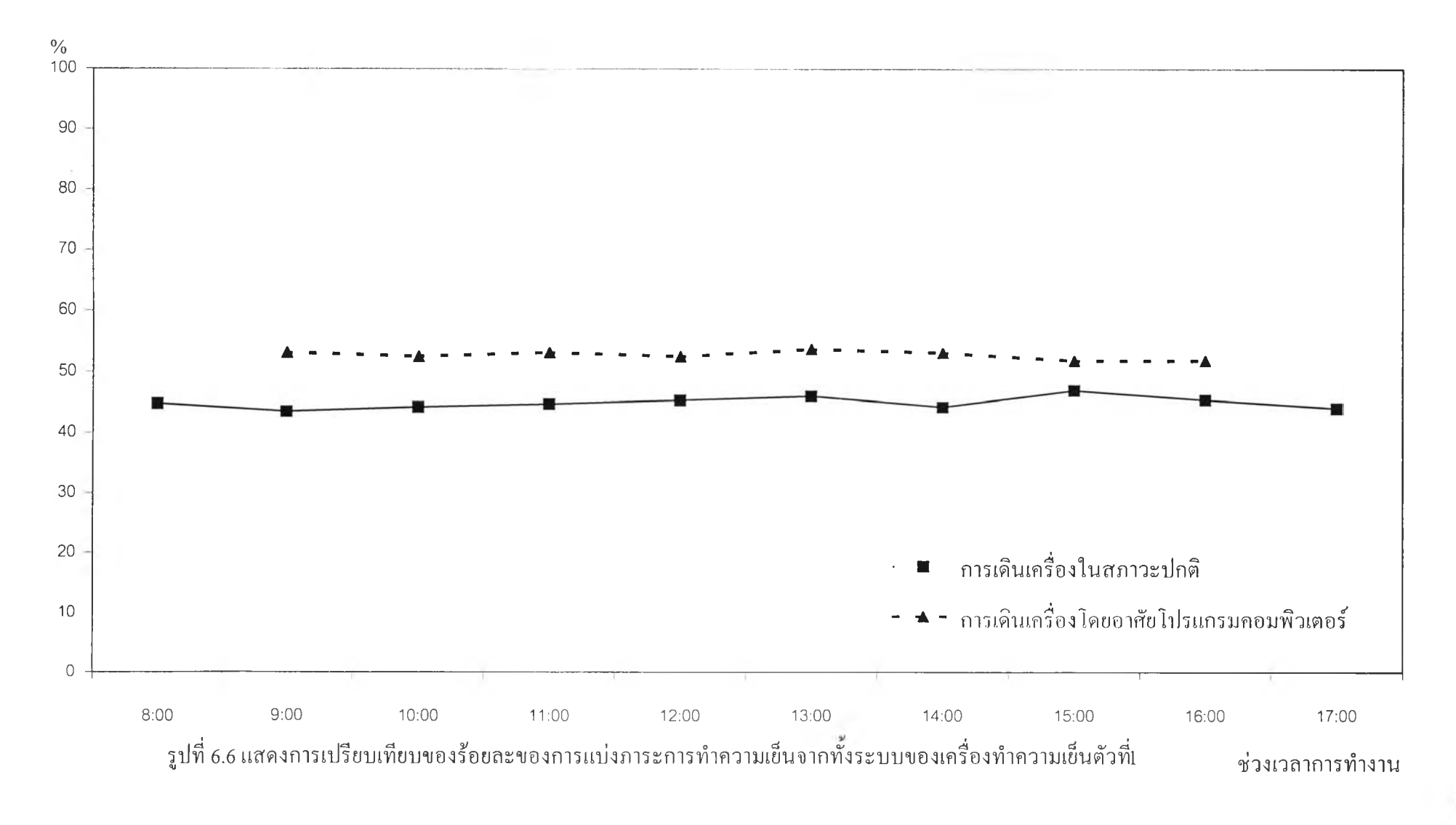

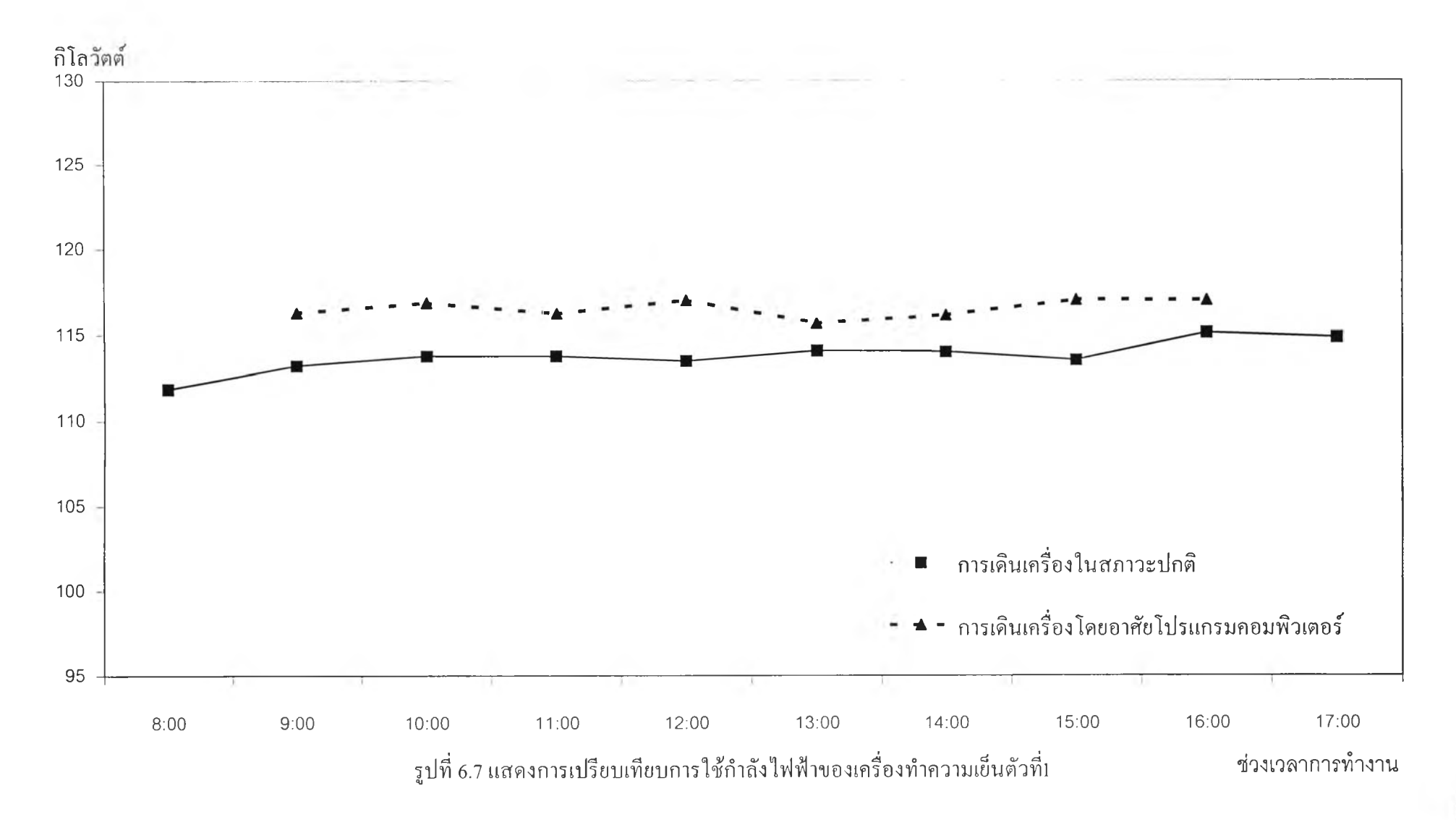

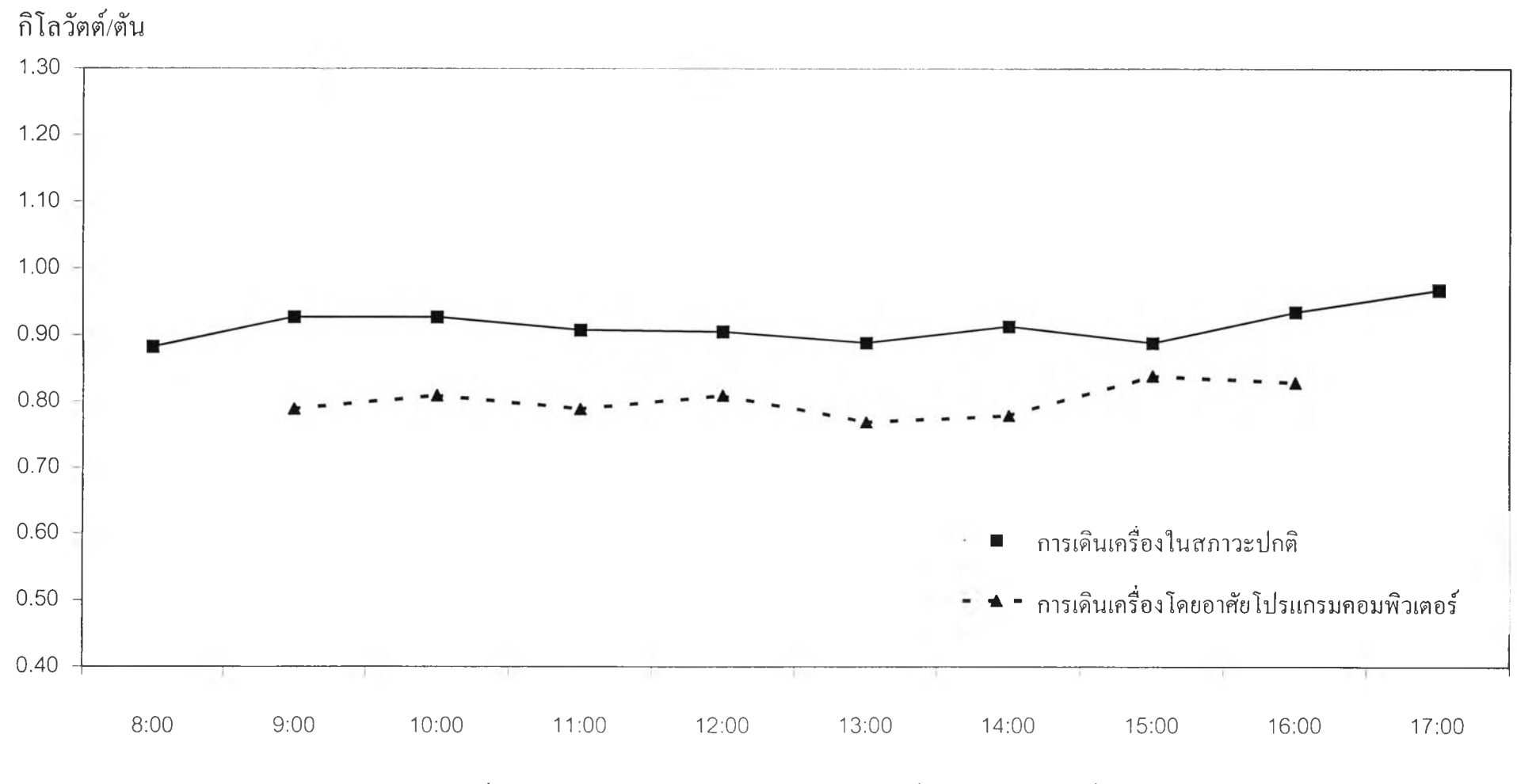

**รูปที่ 6.8 แสดงการเปรียบเทียบประสิทธิภาพของเครื่องทำความเย็นตัวที่! ช่วงเวลาการทำงาน**

 $47\,$ 

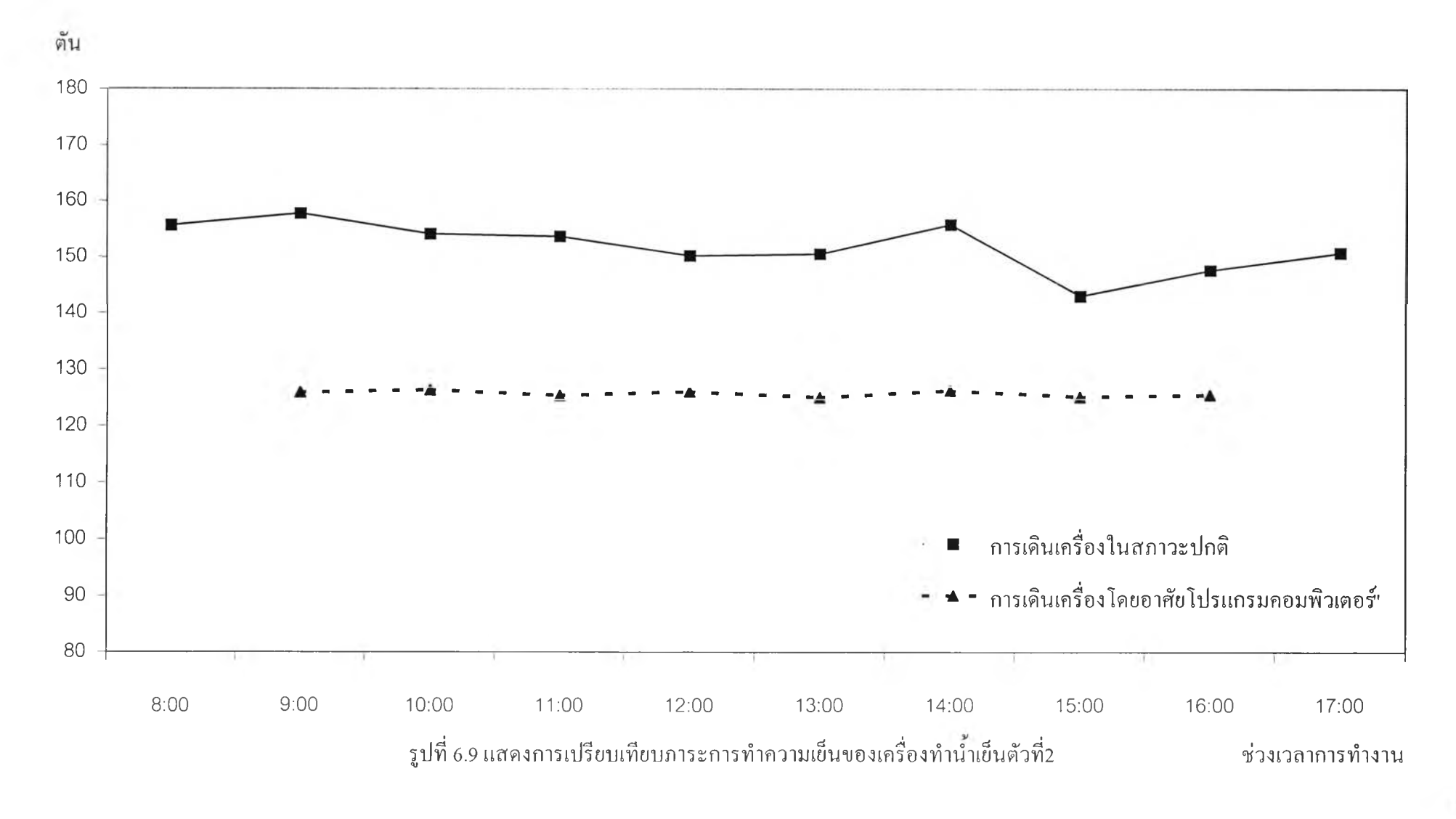

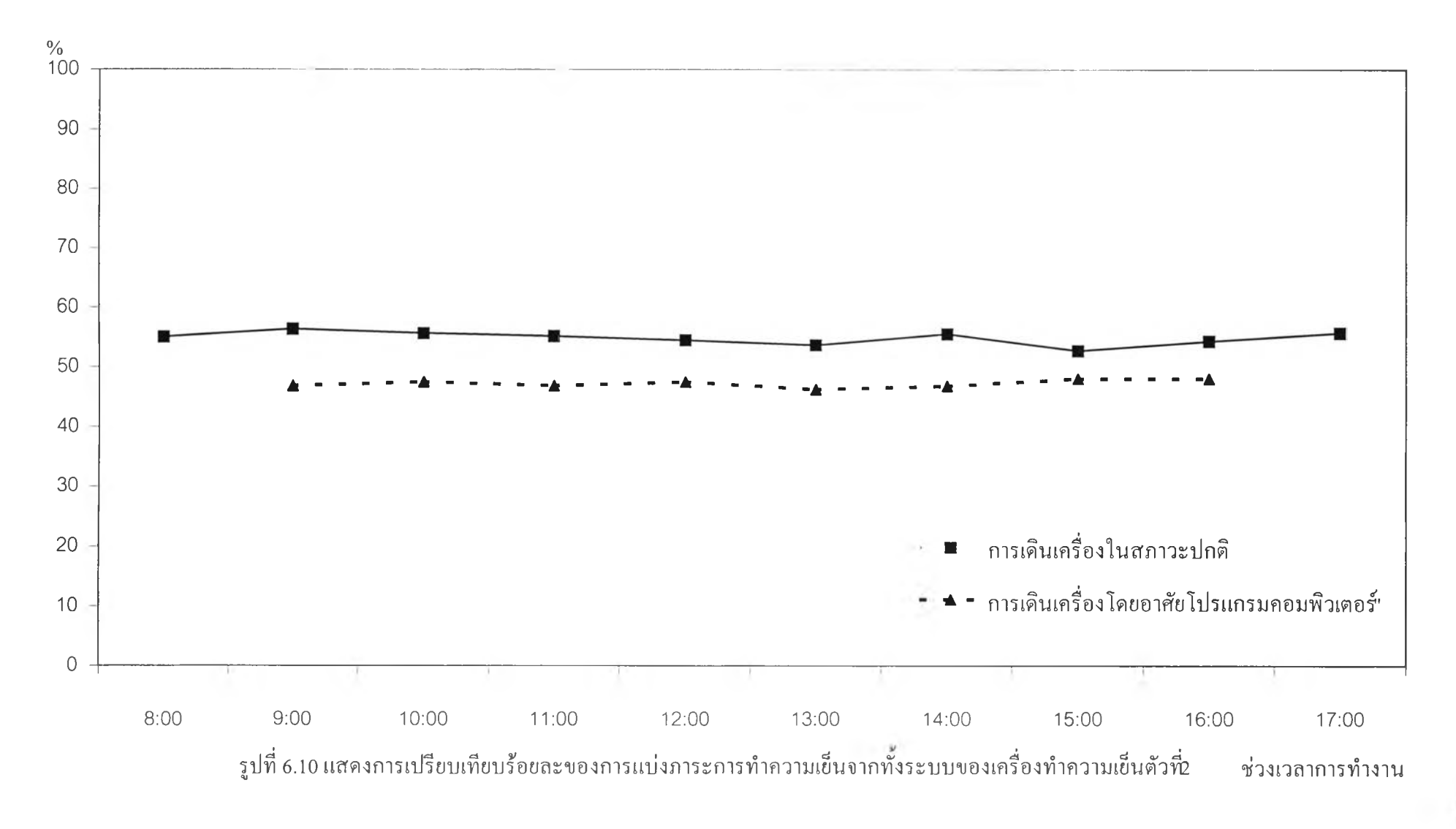

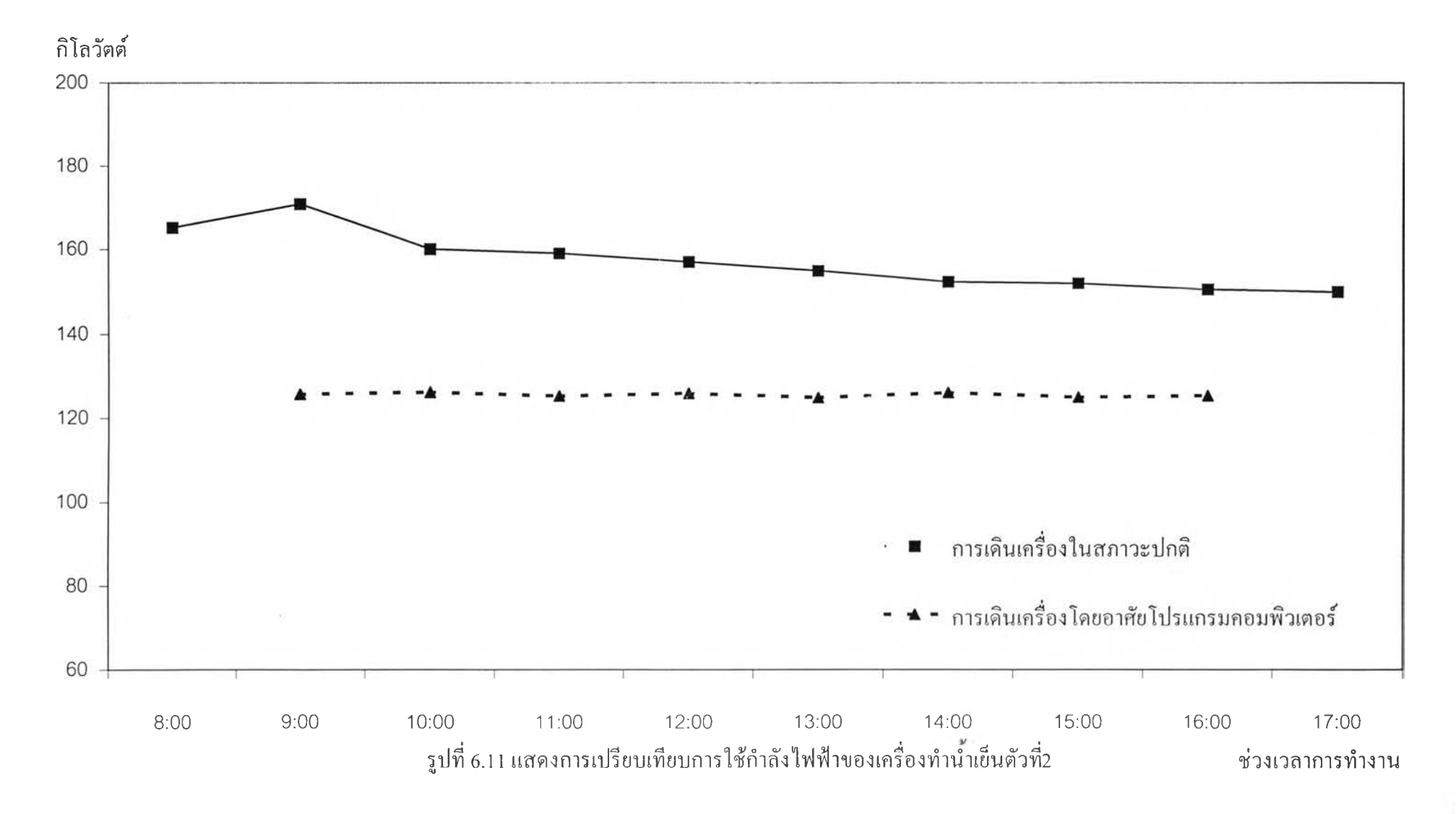

SO

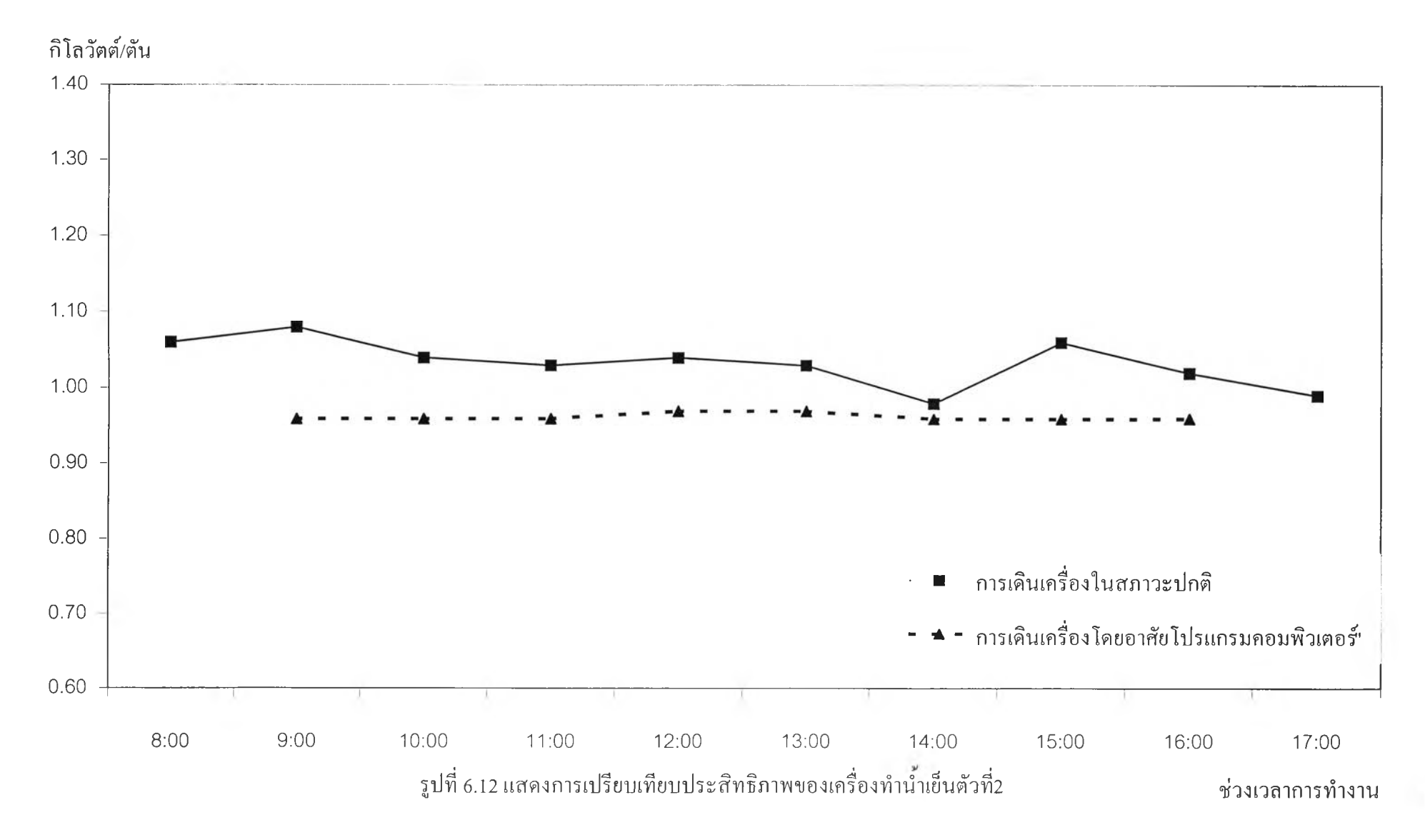

 $\overline{5}$ 

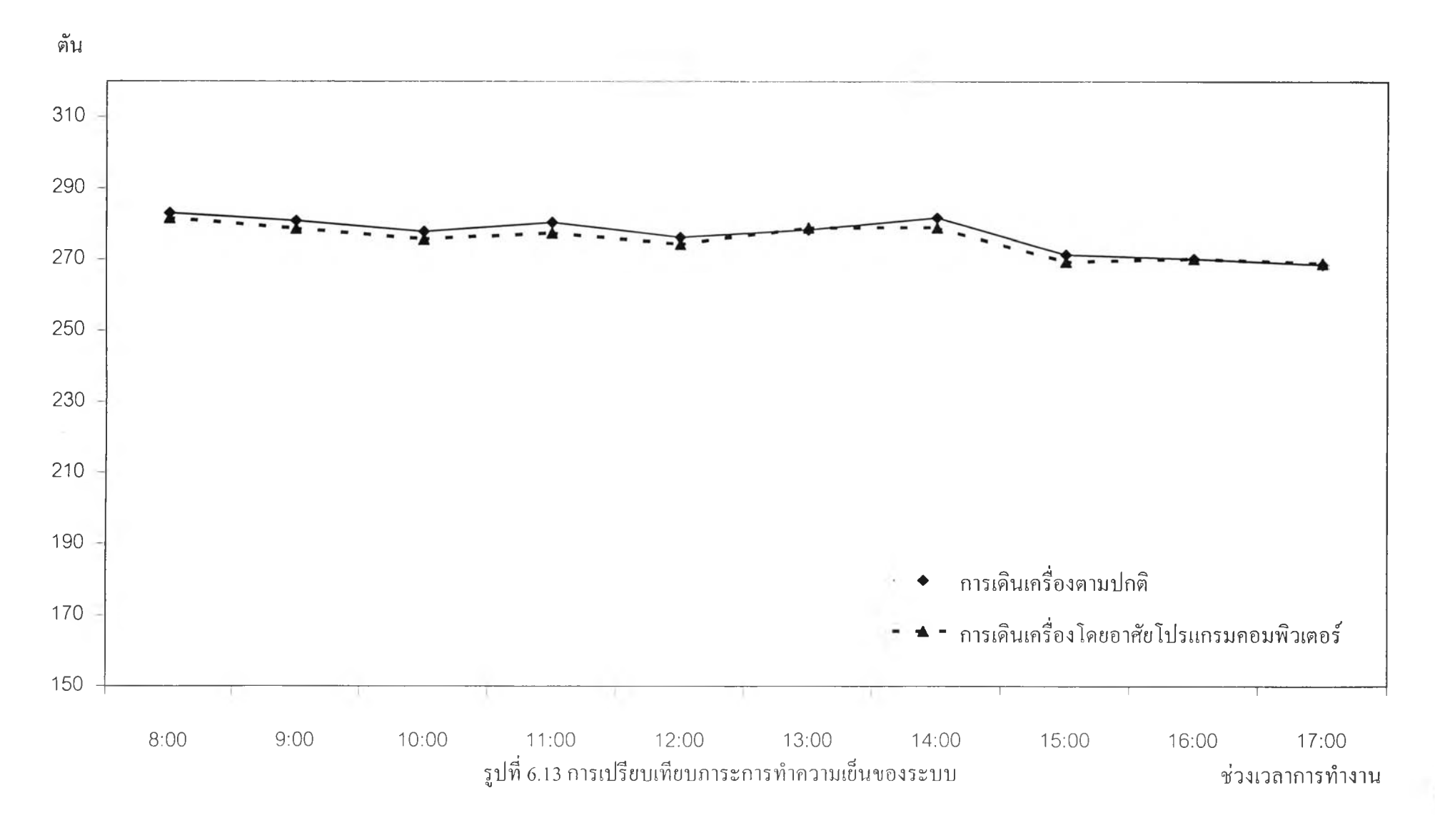

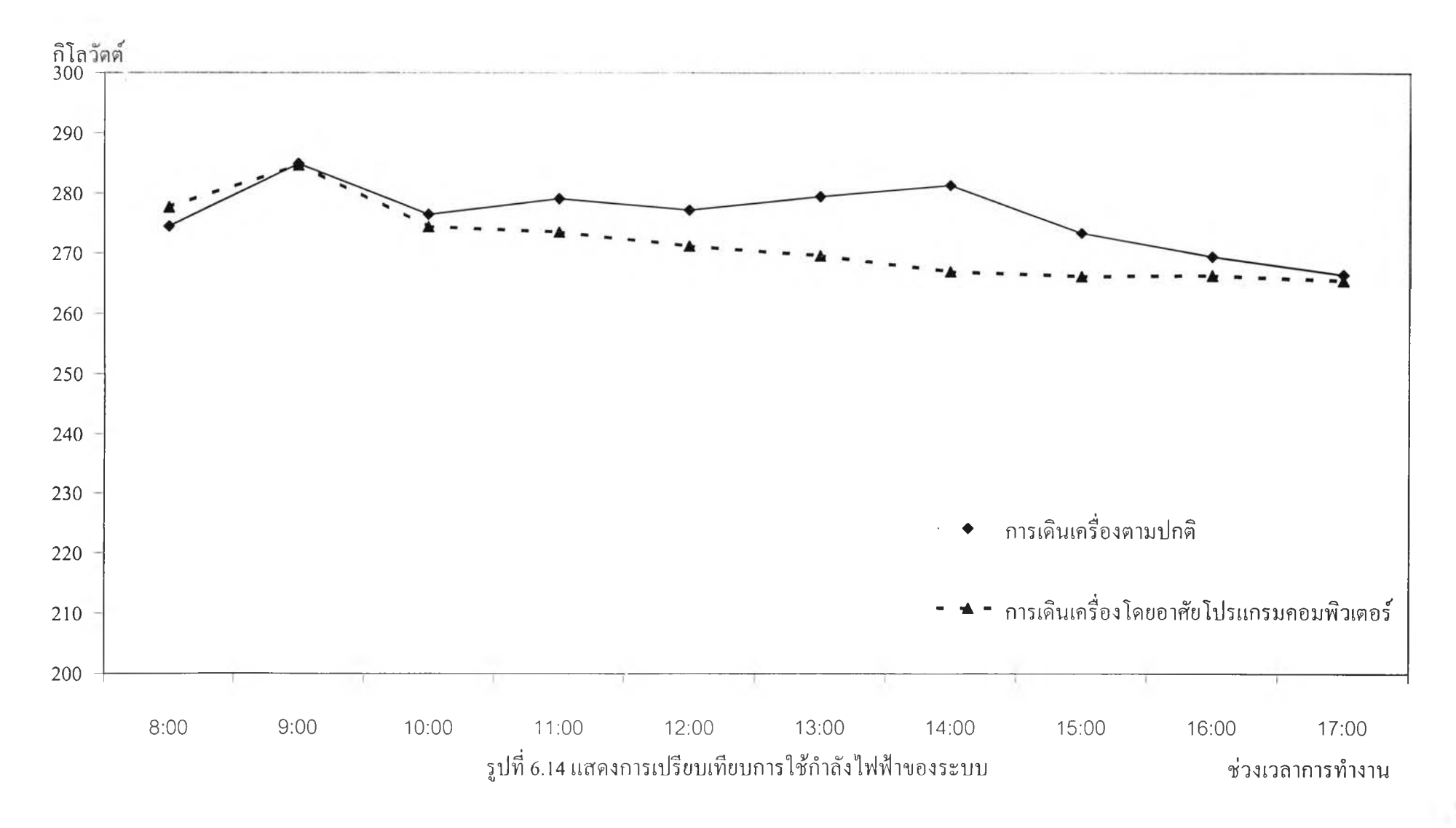

 $53\,$ 

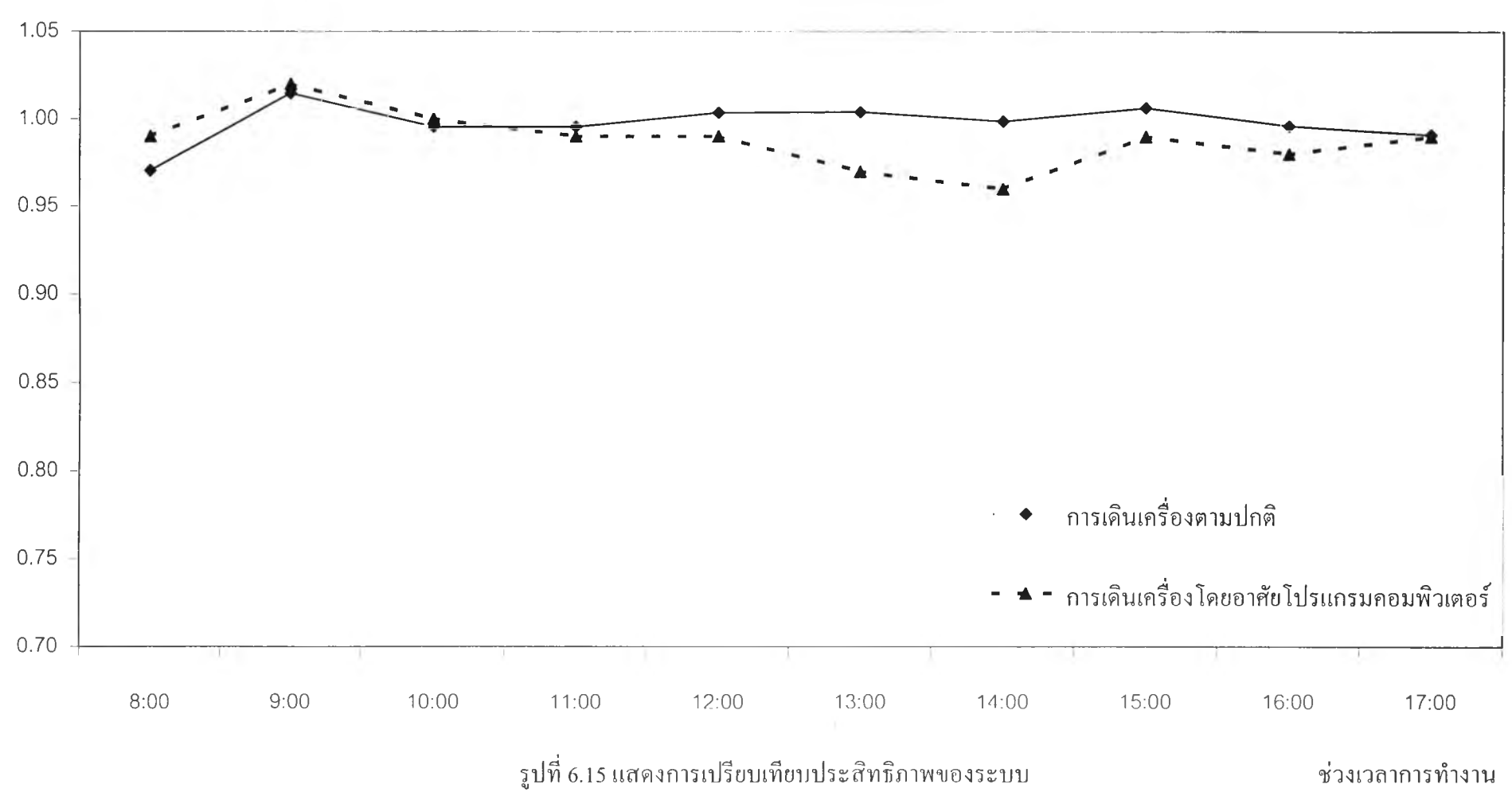

กิโลวัตต์/ตัน

 $\tilde{\mathcal{A}}$  .

โดยจะพบว่าเมื่อนำโปรแกรมเข้ามาช่วยในการเดินเครื่อง'นั้น โปรแกรมจะทำการแบ่งภาระการ ทำความเย็นของทังระบบให้กับเครื่องทำนำเย็นทั้งสองเครื่องในรูปแบบใหม่ โดยแบ่งให้กับเครื่อง ทำนำเย็นที่มีประสิทธิภาพดีกว่ามากขึ้นซึ่งได้แก่ เครื่องทำนั้าเย็นตัวที่ 1 และจะทำการแบ่งภาระการ ทำความเย็นให้ตกอยู่กับเครื่องทำนั้าเย็นตัวที่ 2 ลดตํ่าลง ซึ่งจากผลการทดลองแบ่งภาระการทำความ เย็นดังกล่าว จะพบว่าการเดินเครื่องโดยใช้โปรแกรมคอมพิวเตอร์เข้ามาช่วยนันจะทำให้ค่า kW/TON ของเครื่องทำนำเย็นตัวทัง 2 ตัวมีแนวโน้มลดลง และเมื่อพิจารณาทังระบบก็จะพบว่า การ เดินเครื่องโดยอาศัยโปรแกรมคอมพิวเตอร์เข้ามาช่วยทันจะส่งผลทำให้แนวโน้มของค่า kW/TON ของระบบลดลงเช่นเดียวกัน

#### 6.5 ข้อเสนอแนะ

ปิญหาที่พบในการวิจัยครั้งนี้ ได้แก่ การที่เครื่องทำนั้าเย็นทั้ง 2 ตัวที่ใช้ในการวิจัยครั้งนี้ มี อายุการใช้งานมานานประมาณ 10-15 ปี จึงส่งผลให้การควบคุมการทำงานของเครื่องให้เป็นไปตาม ค่าที่คำนวณได้จากโปรแกรมเป็นไปได้ค่อนข้างยาก จึงส่งผลทำให้ผลลัพธ์ที่ได้จากการทดลองไม่ดี เท่าที่ควร สำหรับการวิจัยในอนาคต ควรจะทดลองนำโปรแกรมที่ได้นำเสนอในงานวิจัยนีไปใช้กับ ระบบที่สามารถควบคุมการเดินเครื่องให้เป็นไปตามค่าที่คำนวณได้จากโปรแกรม ได้อย่างแม่นยำ แล้วทำการวิเคราะห์ผลการทดลองที่ได้ว่า สามารถทำให้การใช้พลังงานเป็นไปอย่างเหมาะสมที่สุด มากเพียงใด